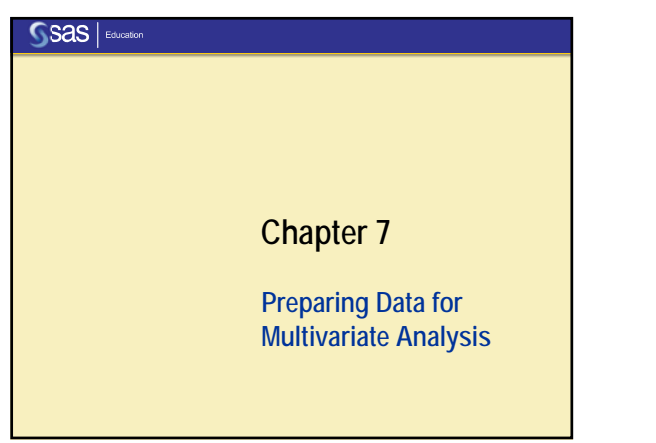

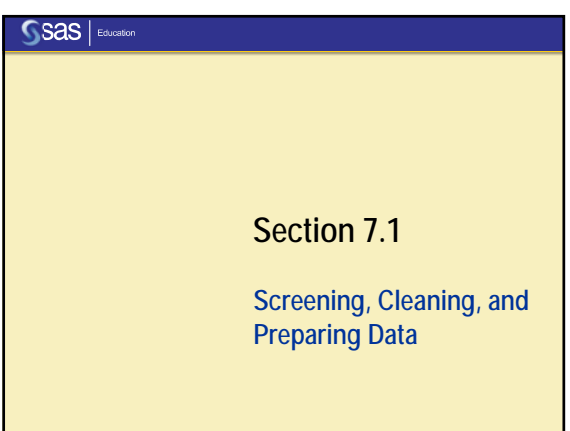

#### **Objectives**

- Understand many of the most common data problems for multivariate analysis and the consequences of these problems.
- Screen for restricted range, small groups, and outliers.
- Clean and prepare data files for multivariate analysis using SAS.

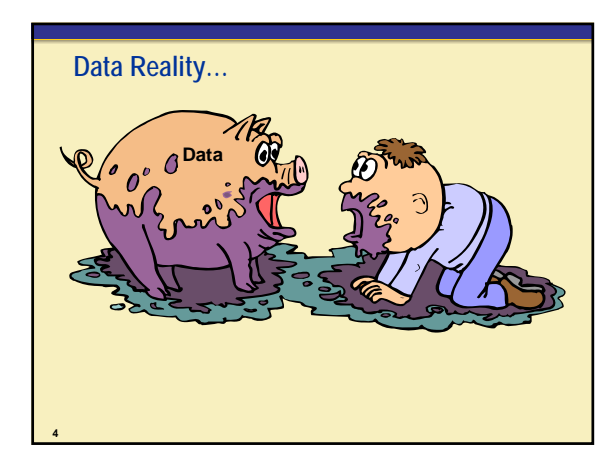

#### **Things to Do Before You Begin**

- $\sqrt{ }$  Data files accurate?
- $\checkmark$  Outliers?

**3**

**5**

- $\checkmark$  Restricted ranges in continuous variables?
- $\checkmark$  Unequal cell sizes in categorical variables?
- $\nu$  Distributions?
- $\checkmark$  Collinearity/singularity in variables?
- $\checkmark$  Homogeneous covariance matrices?
- $\sqrt{2}$  Extent and nature of missing data?

This is just a sampling!

#### **Data Preparation is Key to Success**

You should reasonably expect to spend more time cleaning, verifying, screening, and imputing your data than analyzing it. Data analysis is

- 90% perspiration
- 10% analysis

**6**

**100% FUN with SAS!** 

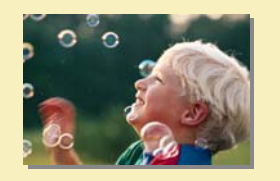

#### **Problem: Accuracy of Data Files**

Look at summary statistics to verify *N*, scale, and so on. Check ranges of variables for incorrectly keyed numeric values.

**PROC MEANS** *min max N mean median*;

Use frequency tables for incorrectly keyed categorical variables.

Check data for duplicates.

- PROC FREQ; PROC SORT nodupkey;
- Recode items if needed.
- DATA step, PROC SQL

**7**

**9**

### **Problem: Outliers and Influential Points**

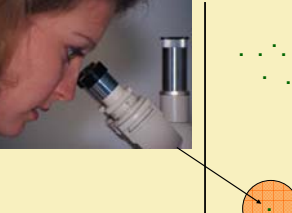

**. . . . . . . . . . .**

**. . . . . .**

#### **Outlier Detection Tools**

- Leverage, DFFITS (PROC REG)
- Z-scores (PROC STDIZE)
- Schematic box plots (PROC BOXPLOT).

#### **Outlier Detection Tools**

**8**

**10**

Specifically for multivariate outliers:

- Two- and three-way scatter plots
- Principal components.

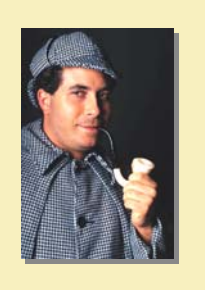

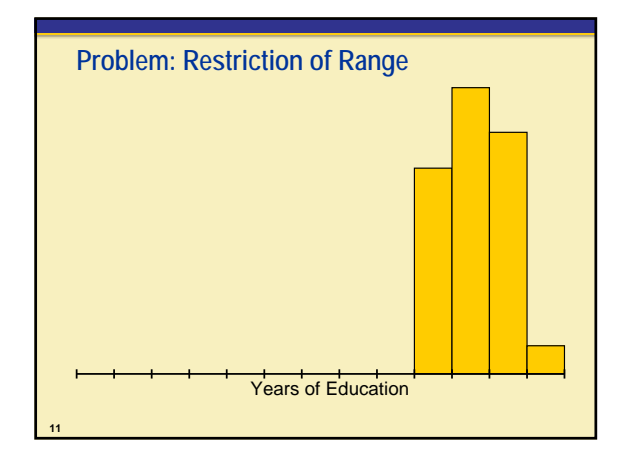

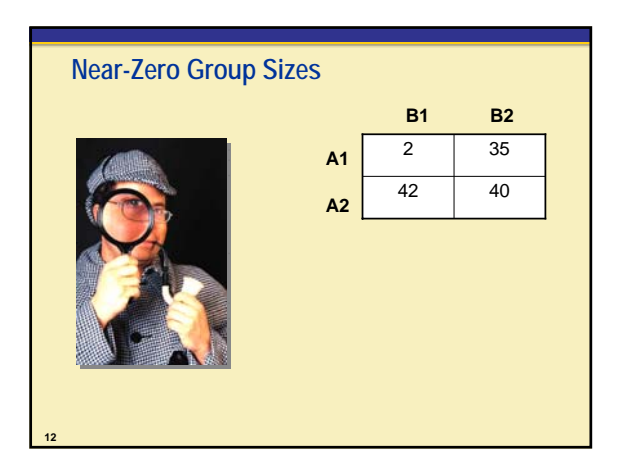

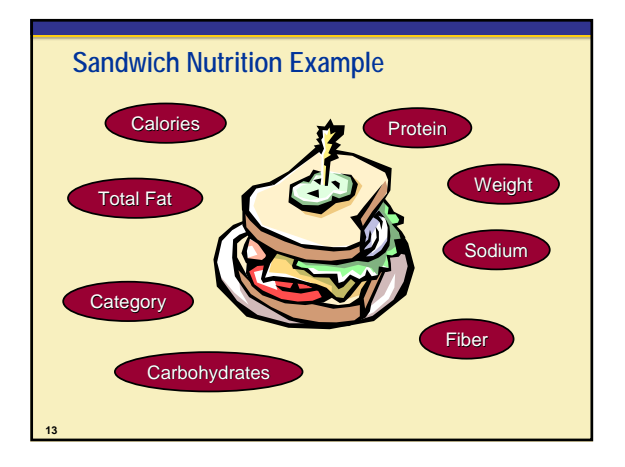

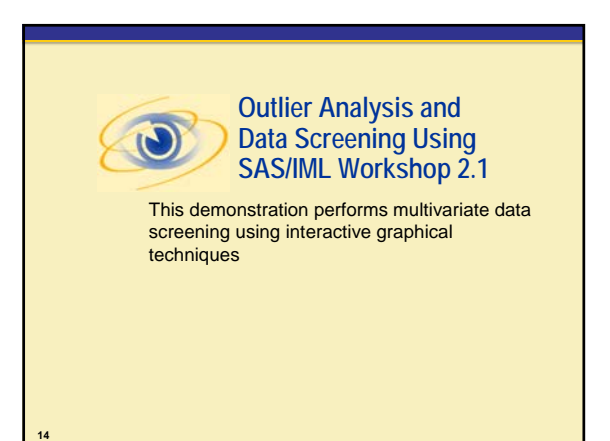

#### **Outliers: What to Do?**

**15**

**17**

There are several ways of handling outlying data points, the usefulness of which vary by discipline.

- **Use winsorized or trimmed statistics.**
- **Analyze data with and without outliers.**
- If outliers make little difference, leave them in. Delete significant ( $p < .001$ ) outliers.
	- Describe outliers, for example (groups, means, and so on).
	- Report analyses with and without outliers.

#### **Restricted Range: What to Do?**

**16**

Design your study to ensure data collection across a greater range.

- Requires planning such as collecting data on targeted groups.
- Sometimes you can collect additional data after the study and treat "phase" as a block.

Create groups and treat the variable as a class rather than a continuous variable.

The new variable has less variability than the old but allows you to perform analysis on it.

#### **Unequal Group Size: What to Do?**

See recommendations for restricted range Also:

Combine smaller groups to create more equally sized groups.

- For example, you may have one large treatment group and three different smaller control groups. and three different smaller control groups.<br>■ Compare treatment group to combined control group. **Section 7.2**
- 

# Sas | Education

**Evaluating Collinearity and Statistical Assumptions**

#### **Objectives**

**19**

**21**

**23**

- Discuss multivariate normality, collinearity, and homogeneity of covariance matrices in the context of multivariate statistics.
- Use graphical and statistical tools in SAS to evaluate assumptions of multivariate statistics.

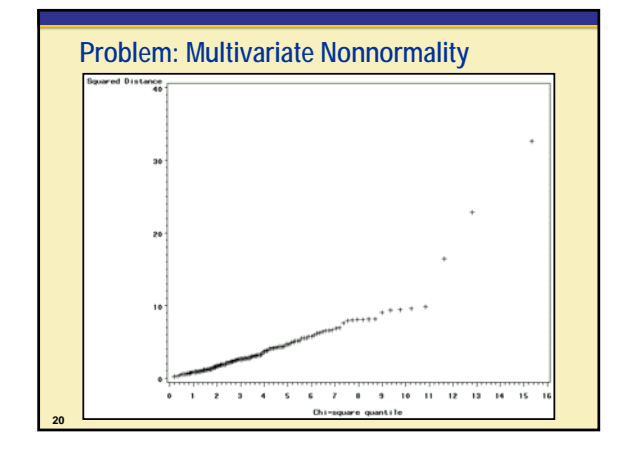

#### **Evaluating MV Normality**

1. Check for univariate normality.

- If variables are not UV normal, then they are not MV normal.
- Skewness and kurtosis, graphical tools in PROC UNIVARIATE.
- 2. Check for multivariate normality.
	- Even if variables are UV normal, they might not be MV normal.
	- Use MV skewness and kurtosis, graphical tools in %MULTNORM macro\*.

\*The %MULTNORM macro requires SAS/IML software or SAS/ETS software and is available at the Technical Support Web site, www.sas.com.

# This demonstration illustrates distribution analysis with multivariate data. **Multivariate Distribution Analysis ch7s2d1.sas**

#### **Nonnormal Data: What to Do?**

#### Nonparametric and ADF methods

- Nonparametric or asymptotically distribution-free methodsare possible using many of the MV procedures you learned in this course
- Sometimes these methods require large sample sizes and can be less powerful than parametric methods. Transform variables

- Easy to do in a DATA step or PROC SQL.
- Can make it difficult to interpret results and estimates.

#### **Examples of Useful Transformations**

**22**

**24**

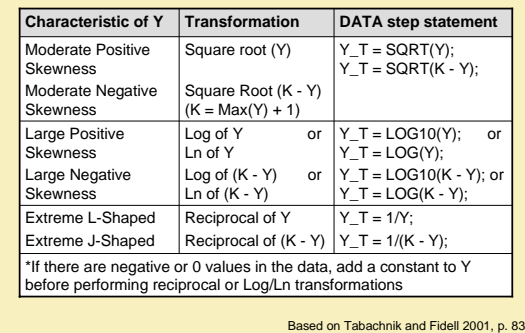

#### **Problem: Singularity and/or Collinearity**

A square matrix is singular if variables used in its calculation are redundant, or if they are linear combinations of one another.

Singular matrices cannot be inverted, posing statistical problems for certain analyses.

- A common cause of singularity is the accidental inclusion of scale scores and the component scale items in the same analysis or of subscale scores and total scores in the same analysis.
- **Example: SAT-Math, SAT-Verbal, and SAT-Total** should not be included in the same analysis.

#### **Singularity and Collinearity**

**26**

**28**

**30**

Variables are said to be collinear if they are highly correlated.

- Highly correlated variables  $(p > .9)$  make matrix inversion unstable and problematic and can lead to failures in calculation.
- Collinear variables can complicate make models difficult to interpret.
- **Collinear predictors in a linear model can cause large** standard error estimates, reducing statistical power.
- Example: SAT and ACT scores should probably not be included in the same model.

#### **Diagnosing Collinearity and Singularity**

Sometimes finding singularity is simple:

- **warning or error message in the log**
- **warning or error message in the output**
- Sometimes it is not so simple.

**25**

**27**

- Careful data screening and model diagnostics can provide insight into the nature and extent of collinearity.
- Pre-screen variables *before* analysis.
- Use diagnostics such as VIF, COLLIN, and COLLINOINT options in PROC REG *during* analysis.

## **Prescreen for Collinearity and Singularity**

Evaluate correlation among variables:

- **Use %SELECT\_CORR (for pairwise correlation** among many variables).
- **Use PROC PRINCOMP (for multivariate)** intercorrelation among many variables).
- Use PROC VARCLUS to choose a subset of variables for your analysis.

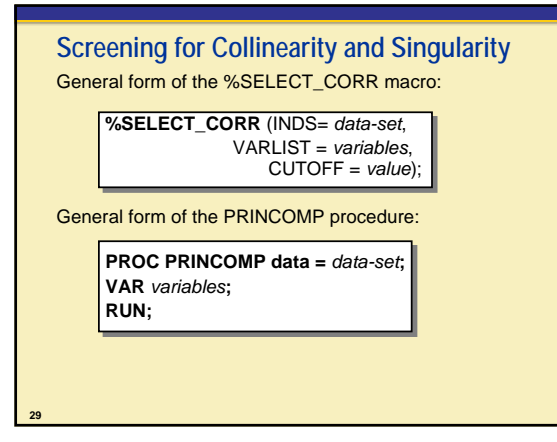

#### **The VARCLUS Procedure**

General form of the VARCLUS procedure:

**PROC VARCLUS data =** *data-set <maxeigen = value>***; PROC VARCLUS data =** *data-set <maxeigen = value>***; VAR** *variables***; VAR** *variables***; RUN; RUN;**

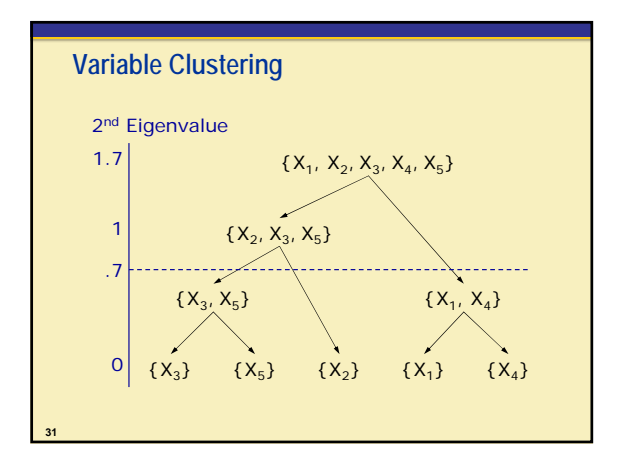

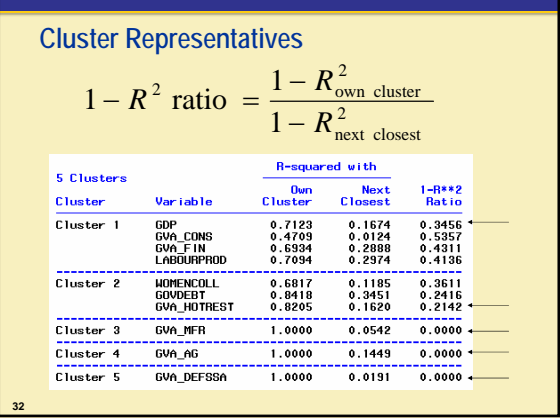

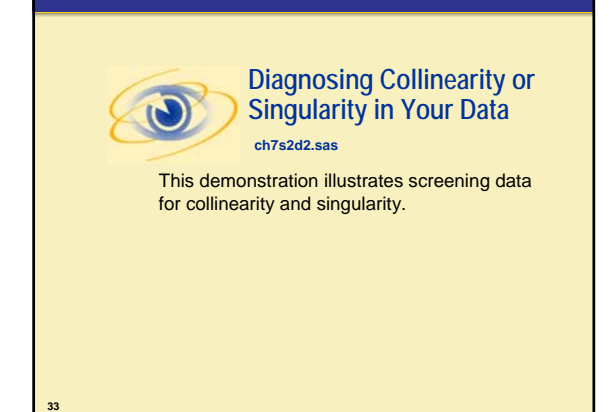

#### **Collinearity and Singularity: What to Do?**

- If some variables are linear combinations of other variables, do not include all of them in the same analysis.
- If some variables are moderately or highly collinear, consider using only a few of the variables or combining the variables into a single score (VARCLUS or PRINCOMP).

#### **Problem: Heterogeneous Variance-Covariance Matrices**

Just as unequal variances can cause problems with both type-I and type-II error in ANOVA, unequal variances and covariances can cause problems in MANOVA.

**If groups are equally sized and covariance matrices** are moderately unequal, MANOVA is robust.

**35**

For unequal group sizes and/or large differences in covariance matrices, inference is likely to be incorrect.

#### **Diagnosis of Heterogeneous Variance-Covariance Matrices**

General form of the DISCRIM procedure:

**PROC DISCRIM** DATA = *data-set-name* POOL *= test*; **PROC DISCRIM** DATA = *data-set-name* POOL *= test*; **CLASS** *class-var;* **CLASS** *class-var;* **VAR** *continuous-vars;* **VAR** *continuous-vars;*

**RUN**; **RUN**;

**34**

**36**

Note: This test is sensitive to multivariate nonnormality

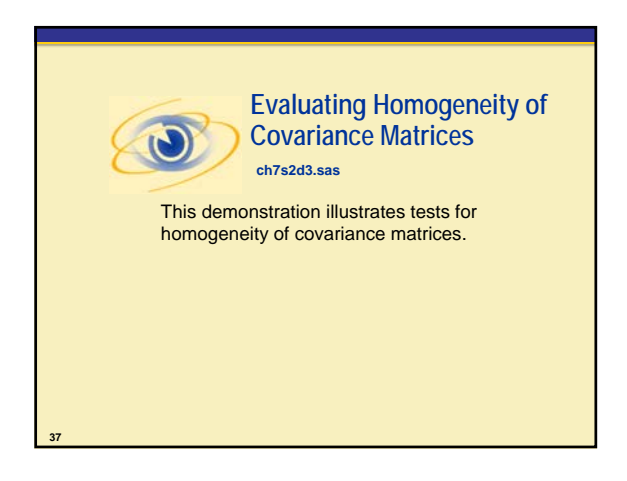

#### **Ready to Analyze Some Data!**

There are many exciting and fun ways you can use the SAS System for multivariate statistical analysis.

Always remember, your results can only be as good as the data that went into the analysis!

#### **Beware of Famous Last Words…**

**39**

- Uust delete everything more than three standard deviations from the mean.'
- " "We don't have data quality problems because the data entry people check for errors."
- **Example:** "Let's include scales and items in the same analysis to learn about global and specific characteristics."
- "You can make any inference you want from a sample of size 30."
- "Just stick all the variables into a factor analysis and see what you get."

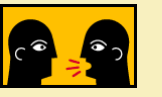

#### **Check, Explore, Evaluate, Transform, Replace**

Remember that data preparation is key to the success of multivariate statistical analysis!

■ Check your data for accuracy

**38**

**40**

- **Explore your data for unusual points and patterns**
- **Evaluate statistical assumptions in your data**
- **Transform variables as necessary**
- Determine the extent and nature of collinearity in your data
- Handle missing values in a reasonable way
- Use graphical and statistical tools for data preparation.

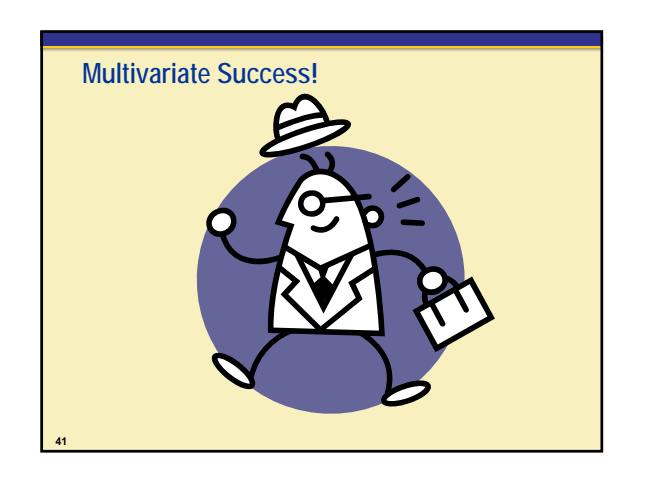